## **BAB IV – PENGUJIAN ALAT UKUR**

## *4.1. UJI VALIDITAS*

Validitas adalah suatu ukuran yang menunjukkan tingkat keabsahan dan kevalidan suatu alat ukur atau instrumen penelitian. Validitas menunjukkan sejauh mana suatu alat ukur itu mampu mengukur apa yang akan diukur dalam suatu penelitian. Alat pengukur yang absah akan mempunyai validitas yang tinggi, begitu pula sebaliknya (Singarimbun, 1995:124). Sedangkan Soepeno (1997:51-53) menyatakan bahwa untuk menguji validitas alat ukur atau instrumen penelitian, terlebih dahulu dicari nilai (harga) korelasi dengan menggunakan Rumus Korelasi *Product Moments Pearson* sebagai berikut:

$$
r_s = \frac{n\sum XY - \sum X\sum Y}{\sqrt{\left[n\sum X^2 - (\sum X)^2\right]\left[x\left[n\sum Y^2 - (\sum Y)^2\right]\right]}}
$$

Keterangan:

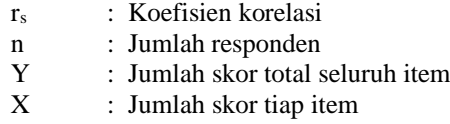

Setelah korelasi  $(r<sub>s</sub>)$  diperoleh, selanjutnya dihitung nilai thitung untuk menguji validitas alat ukur atau instrumen penelitian yang digunakan. Pengujian tersebut dilakukan dengan menggunakan rumus:

$$
t_{\text{hitung}} = \frac{r_s \sqrt{n-2}}{\sqrt{1 - r_s^2}}
$$

Keterangan:

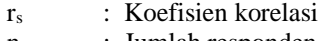

n : Jumlah responden

Kriteria pengujian validitas alat ukur adalah item pernyataan pada kuesioner valid jika t hitung lebih besar dari t tabel dengan db (n-2) dan  $\alpha = 0.05$ . Untuk dapat menentukan tingkat validitas suatu alat ukur atau instrumen penelitian adalah dengan melihat kriteria penafsiran indeks korelasinya. Kaidah pengambilan keputusannya berdarkan kriteria Guilford (1956:145), yaitu sebagai berikut:

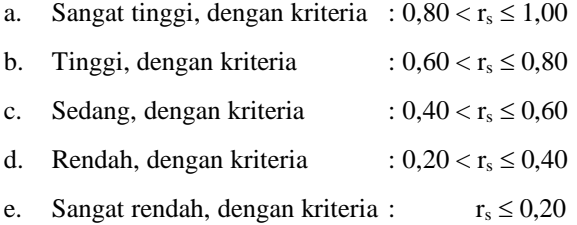

## *4.2. UJI RELIABILITAS*

Singarimbun (1995:140) menyatakan bahwa reliabilitas adalah indeks yang menunjukkan sejauh mana suatu alat ukur atau instrumen penelitian dapat dipercaya atau diandalkan dalam kegiatan pengumpulan data. Jika suatu alat ukur atau instrumen penelitian dapat digunakan dua kali untuk mengukur gejala yang sama dengan hasil pengukuran yang diperoleh relatif konsisten, maka alat ukur atau instrumen tersebut reliabel.

Dalam pengujian keandalan alat ukur atau instrumen penelitian digunakan Uji Belah Dua (*Split Half Test*). Pengujian ini memperhitungkan jumlah skor item yang bernomor ganjil dan genap. Dari hasil perhitungan kedua jumlah skor tersebut dicari korelasinya yang selanjutnya digunakan untuk memperoleh koefisien keandalan melalui rumus sebagai berikut:

$$
r_{tot} = \frac{2(r_{s1/2})}{1 + r_{s1/2}}
$$

Keterangan:

r tot : Angka reliabilitas keseluruhan item  $r_{s1/2}$  : Angka korelasi belahan pertama dan belahan kedua

Setelah korelasi (rs) diperoleh, selanjutnya dihitung nilai thitung untuk menguji reliabilitas alat ukur atau instrumen penelitian yang digunakan. Pengujian tersebut dilakukan dengan menggunakan rumus:

$$
t_{hitung} = \frac{r_{tot}\sqrt{n-2}}{\sqrt{1 - r_{tot}^2}}
$$

Keterangan:

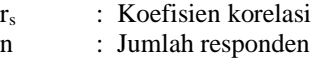

Kriteria pengujian reliabilitas alat ukur adalah kuesioner reliabel jika t hitung lebih besar dari t tabel dengan db (n-2) dan  $\alpha$  = 0,05. Untuk menentukan tingkat reliabilitas suatu alat ukur atau instrumen penelitian yang reliabel adalah dengan melihat kriteria penafsiran indeks korelasinya berdasarkan kriteria dari Guilford (1956:145), yaitu:

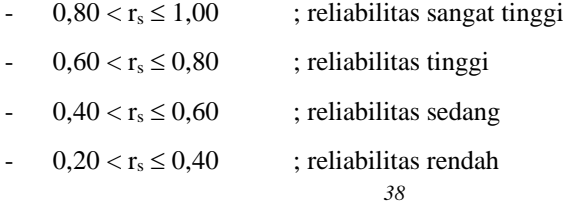

 $r_s \leq 0.20$  : tidak reliabilitas

# *4.3. METODE SUCCESSIVE INTERVAL*

Hasil matriks data mentah kuesioner berskala ordinal dari nilai 1 sampai nilai 5, untuk dapat dianalisa lebih lanjut dengan metoda statistik analisa regresi berganda maka data dalam skala ordinal harus diubah dahulu kedalam skala interval.

Proses transformasi data dengan menggunakan metoda Successive Interval merupakan salah satu cara untuk mengoperasikan data berskala ordinal menjadi data berskala interval (Hays, 1969;41). Maksud transformasi ini adalah agar dapat mengoperasikan data variabel secara aritmetrik, sehingga data dari hasil pengukuran variabel dapat dianalisis dengan menggunakan metoda statistik analisa regresi berganda.

Langkah-langkah proses transformasi dengan metode Successive Interval adalah sebagai berikut :

- 1. Ambil data berskala ordinal, kelompokkan jawaban pada masingmasing variabel.
- 2. Hitung proporsi jawaban yang jatuh pada tiap katagori untuk masing-masing variabel.
- 3. Hitung proporsi kumulatif seluruh katagori, mulai dari katagori pertama.
- 4. Setelah diperoleh proporsi kumulatif (untuk n>30, dianggap mendekati luas daerah dibawah kurva normal baku), kemudian dicari nilai batas (boundary) yang diperoleh dari tabel kurva normal baku yang merupakan kurva nilai absis z.

5. Setelah diperoleh seluruh nilai batas masing-masing proporsi kumulatif tiap katagori, kemudian dihitung nilai interval rata-rata dengan rumus :

(density of lower limit)-(density of upper limit) Mean of interval  $=$ (area below upper limit)-(area below lower limit)

Luas daerah dibawah batas bawah adalah proporsi kumulatif pada batas bawah katagori yang bersangkutan. Demikian juga dengan luas daerah dibawah batas atas.

Fungsi peluang densitas (pdf: probability density function) dapat dilihat dari tabel pdf distribusi normal.

## *4.4. ANALISA REGRESI LINIER BERGANDA*

Analisis regresi multipel/berganda bertujuan untuk menaksir atau memprediksi nilai rata-rata (populasi) variabel tak bebas (dependen) Y berdasarkan beberapa nilai variabel bebas (independen) X. Selain itu, juga dapat menjelaskan sejauh mana variabel bebas dapat menjelaskan perilaku variabel tak bebas.

Hubungan fungsional antara variabel Y dengan variabel X1,  $X_2, \ldots, X_k$  bisa dinyatakan oleh model persamaan:

$$
Y = \beta_0 + \beta_1 X_1 + \beta_2 X_2 + \dots + \beta_k X_k + \varepsilon \tag{1}
$$

Persamaan (1) disebut dengan model *regresi linier multipel (Berganda)*  disebut linier karena semua variabel yang terlibat pangkatnya satu dan disebut multipel karena variabel independennya lebih dari satu.

# **4.4.1. Penghitungan**  $b_0, b_1, ..., b_k$

Hubungan fungsional antara variabel Y dengan variabel  $X_1, X_2,$  $\ldots$ ,  $X_k$  dinyatakan dalam persamaan (1). Model persamaan (1) ini disebut dengan model populasi, sedangkan model sampelnya adalah:

$$
Y = b_0 + b_1 X_1 + b_2 X_2 + \dots + b_k X_k + e
$$
 (2)

Keterangan:

- $\bullet$  b<sub>0</sub> = disebut koefisien *intercept* yaitu yang menyatakan berapa besarnya rata-rata Y jika  $X_1 = X_2 = ... = X_k = 0$
- $b_i$  = sebagai koefisien regresi parsial antara Y atas  $X_i$  yang menunjukkan besarnya perubahan harga rata-rata Y jika Xi berubah persatuan unit.

Untuk menghitung nilai-nilai  $b_0$ ,  $b_1$ , ...,  $b_k$  dapat dihitung atas dasar *Least Square Method*, yaitu dengan mencari hubungan linier variabel dependen dan independen yang akan meminimasi jumlah kuadrat deviasi dari garis linier yang terbentuk dengan titik-titik yang terobservasi, dan perhitungan dapat dilakukan dengan dua cara yaitu melalui *matriks* dan prosedur *Doolittle-Gauss*.

# **4.4.2. Koefisien Determinasi**

Untuk menguji apakah sekumpulan variabel independen berpengaruh terhadap variabel dependen secara signifikan, *Nosanchuk dan Erickson* (1977) mengemukakan cara pengujian hipotesa untuk

menguji  $H_0$ :  $R^2 = 0$  terhadap  $H_1 : R^2 \neq 0$ ; dengan menghitung nilai F yang memiliki rumus sebagai berikut:

$$
F_{k,N-k-1} = \frac{R^2 (N-k-1)}{(1-R)(k-1)}
$$
\n(3)

dimana:

 $k =$ iumlah variabel independen  $N =$  Jumlah sampel

#### *Jika*  $F > F\alpha$  *(dari tabel), maka Ho ditolak.*

Nilai R<sup>2</sup> ini menunjukkan kesesuaian model berdasarkan data yang diperoleh dari sampel penelitian. Untuk menggambarkan kesesuaian model dengan populasi, diperlukan penyesuaian terhadap  $R^2$ menjadi Ra<sup>2</sup> (R<sup>2</sup> adjusted) dengan rumus sebagai berikut :

$$
Ra^{2} = R^{2} = \frac{k(I - R^{2})}{(N - k - I)}
$$
\n(4)

## **4.4.3. Pembentukan Model**

Dalam penelitian sering timbul pertanyaan apakah perlu semua variabel bebas itu digunakan untuk membuat prediksi mengenai harga Y, atau cukup sebuah variabel saja yaitu  $X_1$  atau  $X_2$  atau lainnya, atau cukup hanya dua variabel saja, yaitu  $X_1$  dan  $X_2$  atau  $X_1$  dan  $X_3$ , dan sebagainya.

Pertanyaan seperti ini akan membawa pada suatu analisis yang bertujuan untuk menentukan variabel bebas mana yang mempunyai kontribusi atau pengaruh yang paling besar terhadap variabel tak bebasnya. Analisis statistika yang tersedia untuk maksud ini disebut

dengan Pembentukan Model atau sering juga disebut dengan pembentukan model persamaan regresi terbaik.

## **4.4.4. Memilih Persamaan Regresi Terbaik**

Pembentukan Model Persamaan Regresi Terbaik dengan menggunakan Prosedur Bertahap (*Stepwise*) merupakan salah satu prosedur pembentukan model persamaan regresi paling optimum. Dalam prosedur ini semua variabel yang ada dicoba untuk dimasukan ke dalam persamaan regresi. Kemudian dengan suatu pengujian, apakah variabel tersebut dimasukan atau dikeluarkan dari persamaan regresi dengan prosedur pengujian yang dilakukan adalah sebagai berikut:

- 1) Tentukan persamaan regresi dari variabel pertama, yaitu  $Y = f(X_1)$ .
- 2) Lakukan pengujian dengan ANOVA. Tolak variabel untuk dimasukan dalam persamaan regresi jika  $F_{\text{parsial}} < F_{\alpha:n-k-1}$ .
- 3) Jika variabel pertama diterima tambahkan variabel berikutnya.
- 4) Lakukan pengujian melalui daftar Anova.
- 5) Ulangi butir (3), dalam hal ini akan terdapat 3 kemungkinan:
	- a. Apakah X1 diterima atau ditolak.
	- b. Apakah  $X<sub>2</sub>$  diterima atau ditolak
	- c. Apakah  $X_1$  dan  $X_2$  diterima atau ditolak
- 6) Demikian seterusnya sampai semua variabel telah diuji, untuk dimasukan atau dikeluarkan dari persamaan regresi.

Pada perhitungan dilakukan dengan mempergunakan alat bantu Software SPSS (Statistical Package for Social Science) Ver. 10.01.

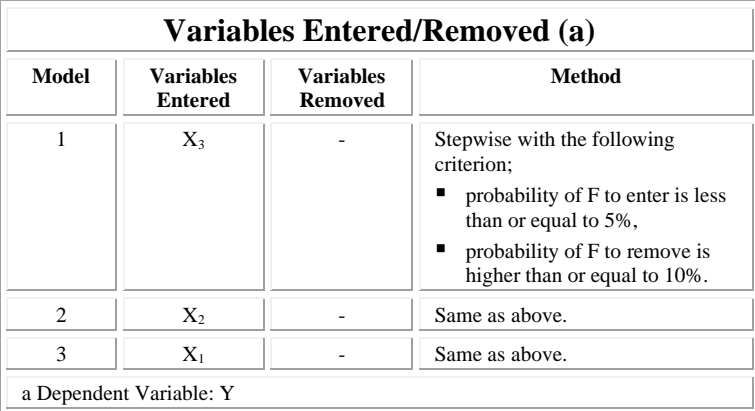

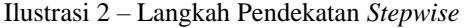

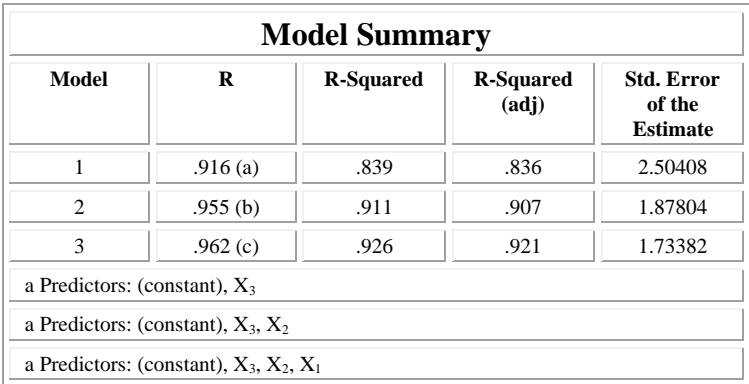

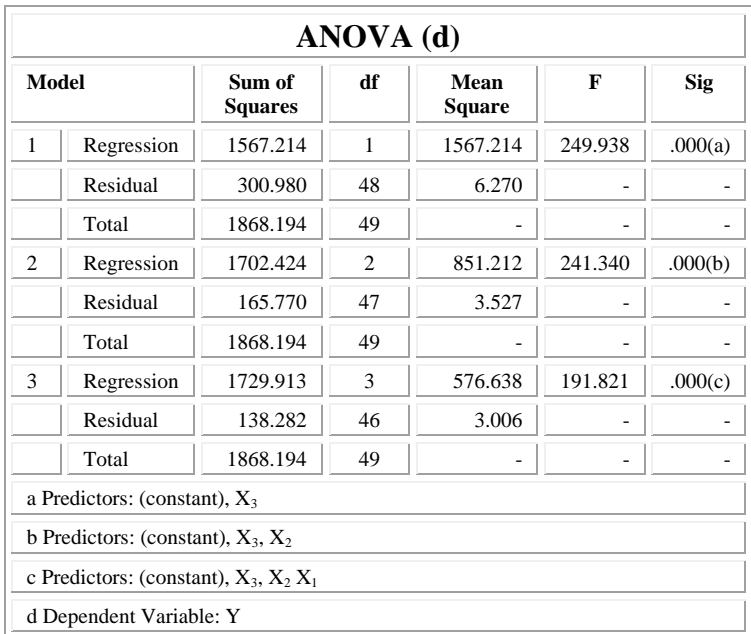

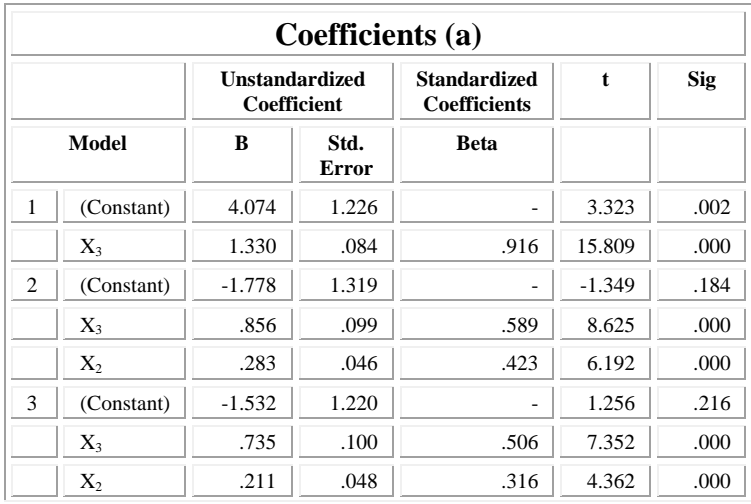

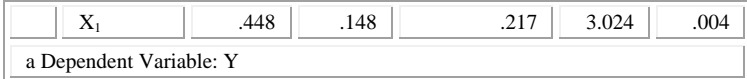

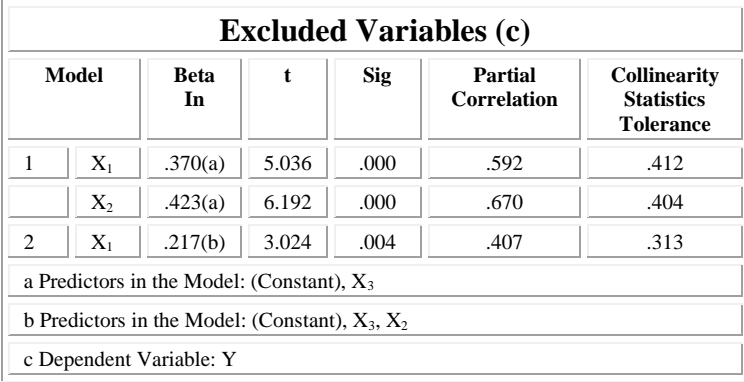